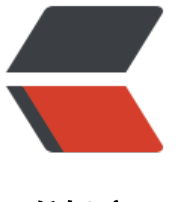

链滴

# Motan L[oad](https://ld246.com)Balance

作者:Lord-X

- 原文链接:https://ld246.com/article/1588075005816
- 来源网站: [链滴](https://ld246.com/member/Lord-X)
- 许可协议:[署名-相同方式共享 4.0 国际 \(CC BY-SA 4.0\)](https://ld246.com/article/1588075005816)

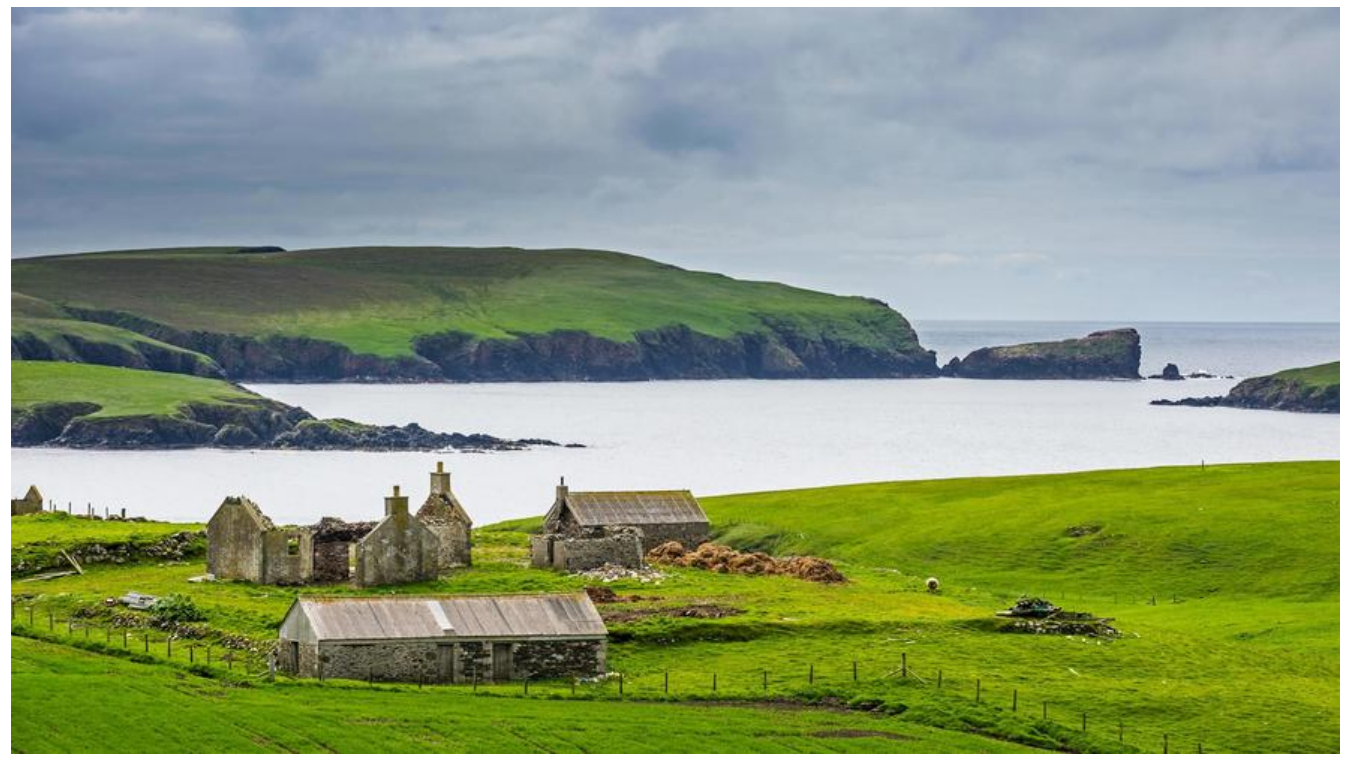

# **Motan系列文章**

- Motan如何完成与Spring的集成
- Motan的SPI插件扩展机制
- Motan服务注册
- ● [Motan服务调用](https://github.com/Lord-X/awesome-it-blog/blob/master/Motan/Motan_%E5%A6%82%E4%BD%95%E5%AE%8C%E6%88%90%E4%B8%8ESpring%E7%9A%84%E9%9B%86%E6%88%90.md)
- ● [Motan心跳机制](https://github.com/Lord-X/awesome-it-blog/blob/master/Motan/Motan_SPI%E6%8F%92%E4%BB%B6%E6%89%A9%E5%B1%95%E6%9C%BA%E5%88%B6.md)
- ● [Motan负载均衡](https://github.com/Lord-X/awesome-it-blog/blob/master/Motan/Motan_%E6%9C%8D%E5%8A%A1%E6%B3%A8%E5%86%8C.md)策略
- ● [Motan高可用策](https://github.com/Lord-X/awesome-it-blog/blob/master/Motan/Motan_%E6%9C%8D%E5%8A%A1%E8%B0%83%E7%94%A8.md)略

L[oadBalance即负载均](https://github.com/Lord-X/awesome-it-blog/blob/master/Motan/Motan_HA%E7%AD%96%E7%95%A5.md)衡策略(下面简称LB),Motan为LB提供了多种方案,默认为 ActiveWeight , 并支持自定义扩展(通过SPI机制), Motan是在Client端做的负载均衡。目前支持以下几种:

● ActiveWeight(默认)

低并发度优先: referer 的某时刻的 call 数越小优先级越高。

配置方式:

<motan:protocol ... loadbalance="activeWeight"/>

● Random

随机选择。在一个截面上碰撞的概率高,但调用量越大分布越均匀,而且按概率使用权重后也比较均 ,有利于动态调整提供者权重。

配置方式:

```
<motan:protocol ... loadbalance="random"/>
```
● RoundRobin

轮循选择,调用比较均匀。

配置方式:

<motan:protocol ... loadbalance="roundrobin"/>

● LocalFirst

本地服务优先获取策略,对referers根据ip顺序查找本地服务,多存在多个本地服务,获取Active最 的本地服务进行服务。

当不存在本地服务,但是存在远程RPC服务,则根据ActivWeight获取远程RPC服务。

当两者都存在,所有本地服务都应优先于远程服务,本地RPC服务与远程RPC服务内部则根据Active eight进行。

配置方式:

<motan:protocol ... loadbalance="localFirst"/>

● Consistent

一致性 Hash,相同参数的请求总是发到同一提供者。

配置方式:

<motan:protocol ... loadbalance="consistent"/>

● ConfigurableWeight

权重可配置的负载均衡策略。

配置方式:

<motan:protocol ... loadbalance="configurableWeight"/>

# **0 工程结构及继承关系**

下图展示了LB源码在工程中的位置。

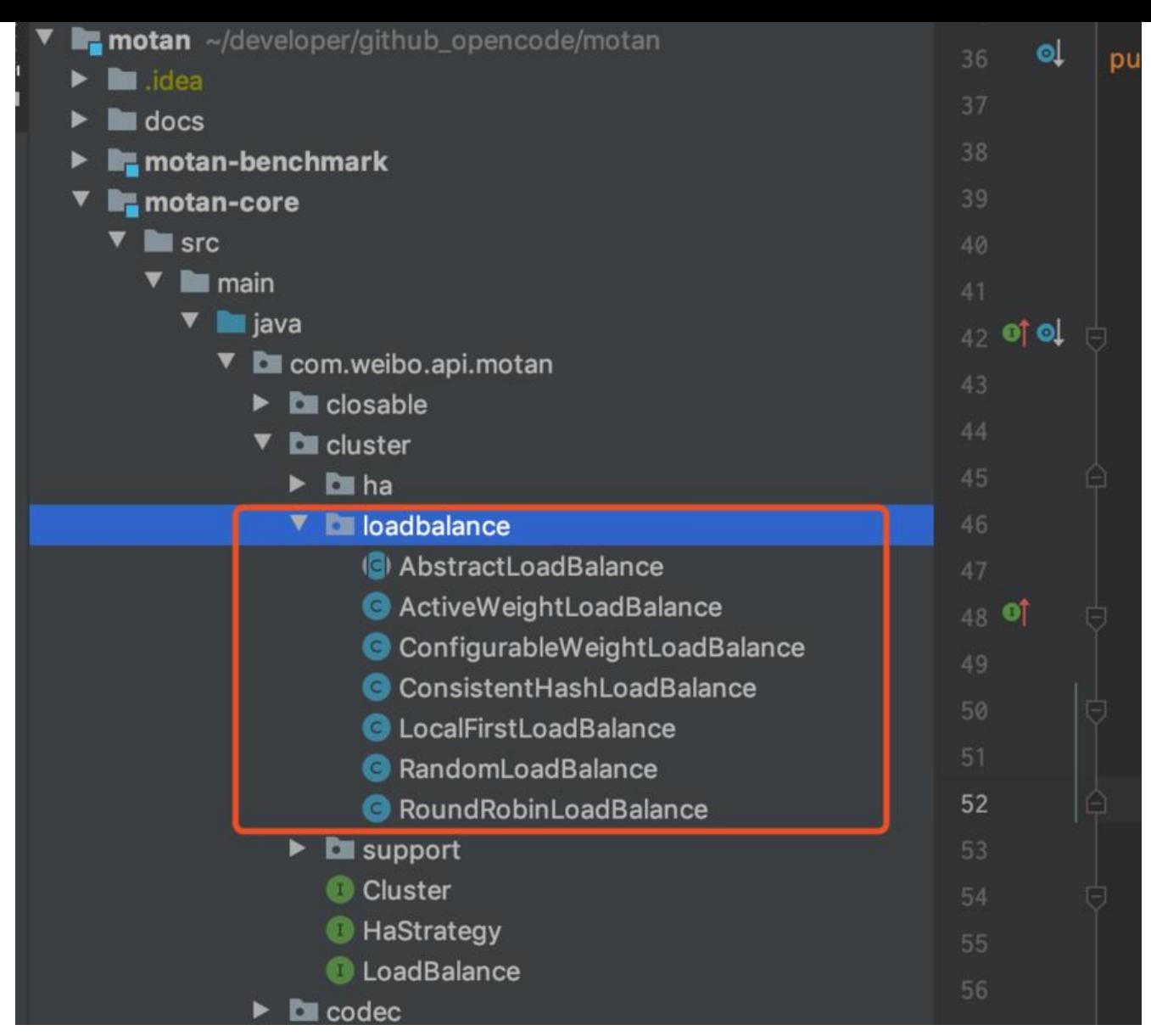

#### 下面来看下LB的体系结构。

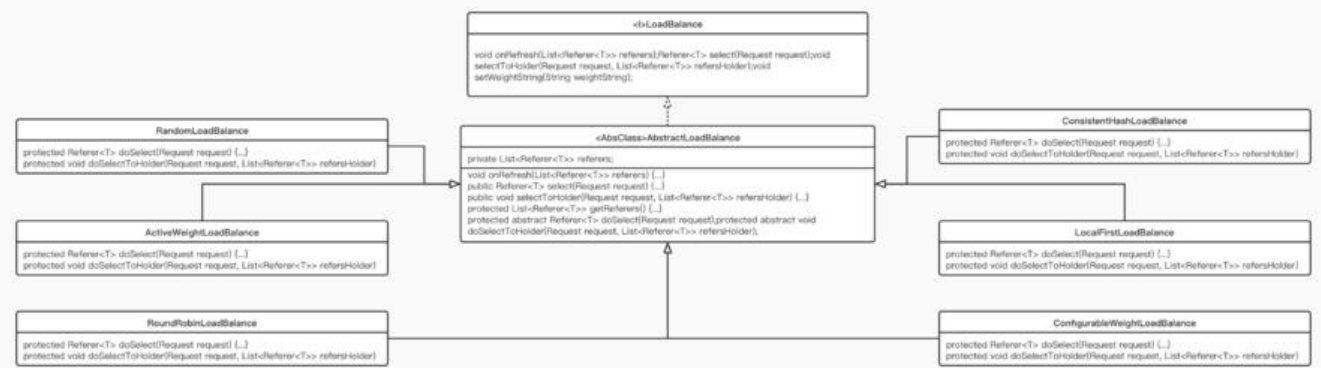

LoadBalance作为顶层接口, 定义了LB的主要功能。最主要的两个方法为 select() 和 selectToHolder() 用于从Cluster中根据规则选择一个Referer调用。

AbstractLoadBalance实现了LoadBalance接口, 并提供了 select() 和 selectToHolder() 方法的通 实现,同时又定义了 doSelect() 和 doSelectToHolder() 两个抽象方法, select() 和 selectToHolder() 别调用了这两个方法,这里是一个模板设计模式的实现, doSelect() 和 doSelectToHolder()会交给

体的实现类实现,定义自己的Referer选取逻辑。

最后,6个具体实现类extends了AbstractLoadBalance,并实现 doSelect() 和 doSelectToHolder() 完成具体的Referer选取。

PS: doSelect() 和 doSelectToHolder() 都是选取Referer的逻辑, 只是调用的地方不同。doSelect() 由 FailfastHaStrategy 调用, doSelectToHolder() 由 FailoverHaStrategy 调用。也就是说, 这两 方法分别对应到两个不同的HA具体实现上。对于默认HA策略的 FailoverHaStrategy 来说, 需要实 失效转移功能, 所以这里可以暂时理解为, doSelectToHolder 用于支持失效转移, 而 doSelect 用 支持快速失败。

# **1 LoadBalance策略的选取及设置**

Motan会在Cluster初始化阶段设置LB策略。LB策略可通过上述配置来定义,如果不配置,默认使用 A tiveWeight, 即低并发度优先策略。

在实现上, LoadBalance采用插件化开发 (即SPI) , 每个LoadBalance的具体实现都是一个SPI, 其 现类都标注了 @SpiMeta 注解, 在setLoadBalance时, 根据具体的LB名称即可找到具体的实现。以 ctiveWeight 为例:

@SpiMeta(name = "activeWeight") public class ActiveWeightLoadBalance<T> extends AbstractLoadBalance<T> {

}

然后在 ClusterSupport 中通过SPI获取LoadBalance的具体实现,并setLoadBalance。

private void prepareCluster() {

 String clusterName = url.getParameter(URLParamType.cluster.getName(), URLParamType.c uster.getValue());

 // 获取LoadBalance策略,优选获取用户配置的,如果没有配置,取URLParamType配置的默认 ,即 activeWeight

 String loadbalanceName = url.getParameter(URLParamType.loadbalance.getName(), URLPa amType.loadbalance.getValue());

 String haStrategyName = url.getParameter(URLParamType.haStrategy.getName(), URLPar mType.haStrategy.getValue());

```
 cluster = ExtensionLoader.getExtensionLoader(Cluster.class).getExtension(clusterName);
 // 通过SPI的方式获取具体LoadBalance实现
```

```
 LoadBalance<T> loadBalance = ExtensionLoader.getExtensionLoader(LoadBalance.class).ge
Extension(loadbalanceName);
```

```
 HaStrategy<T> ha = ExtensionLoader.getExtensionLoader(HaStrategy.class).getExtension(h
StrategyName);
```
ha.setUrl(url);

```
 cluster.setLoadBalance(loadBalance); // setLoadBalance
 cluster.setHaStrategy(ha);
```

```
 cluster.setUrl(url);
```

```
}
```
# **2 调用时序**

配置好LB以后,再来看一下调用时序。以下时序图说明了一个RPC请求的调用时序,主要关注HaStrat gy到LoadBalance的调用。

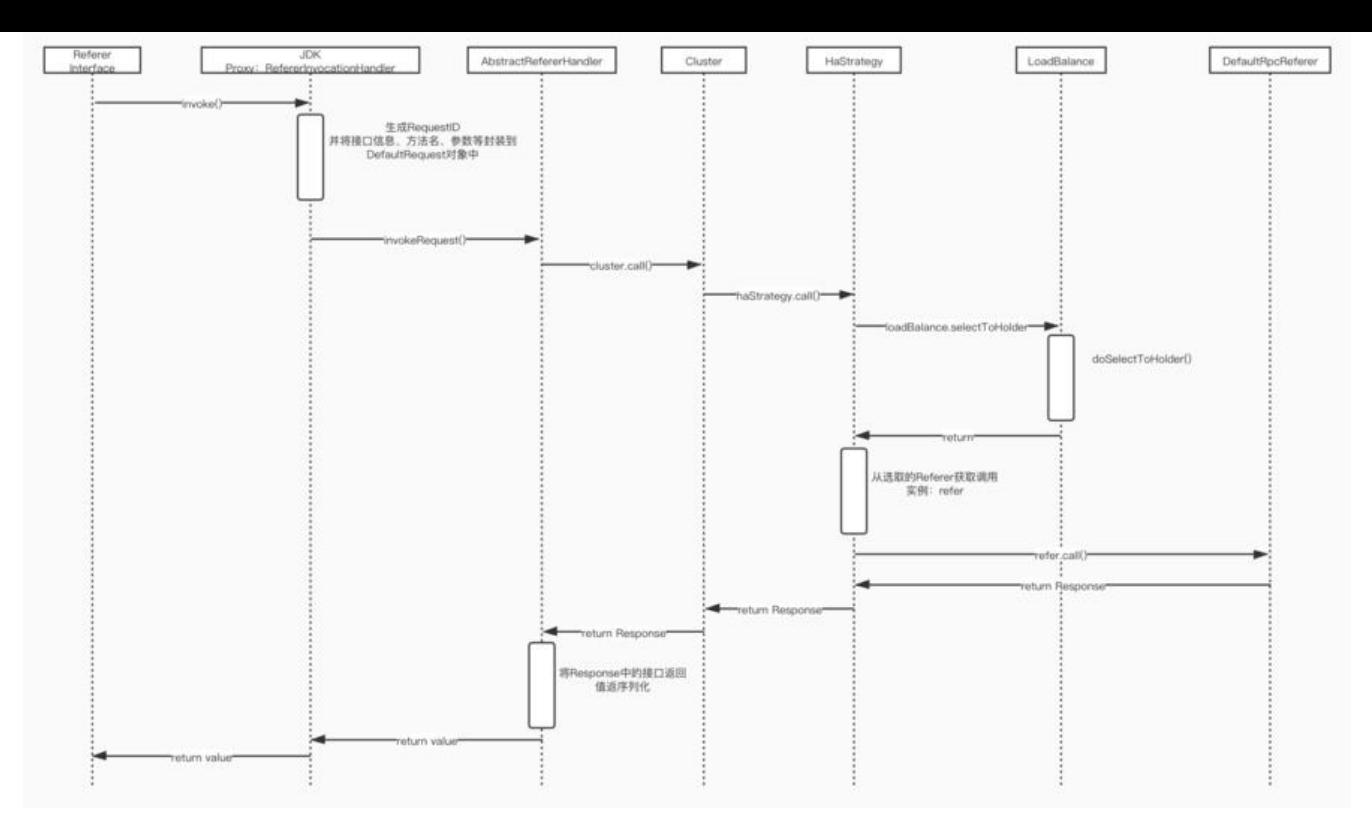

至此,本文已说明LB的设置以及LB的调用时机,下面介绍几个具体的LB实现。

# **3 LoadBalance的实现**

下面介绍三种LoadBalance的具体实现。

- ActiveWeightLoadBalance:低并发度优先策略
- RandomLoadBalance:随机策略
- RoundRobinLoadBalance:轮询策略

#### **3.1 ActiveWeightLoadBalance**

ActiveWeightLoadBalance是默认的LB策略,其Referer的选取策略是低并发度优先,即某一时刻, 取正在处理请求数最少的那个Referer。

先来看ActiveWeightLoadBalance的doSelectToHolder方法,他的作用是在集群中选出最多10个可 的节点,并将这些节点按照并发数升序排序。这样一来,第一个就是并发度最低的那个。

PS:为啥要选出多个可用节点,而不是选出一个就行?

因为LB的调用上游是HA,默认情况下,HA策略是失效转移,即如果一个节点不可用了,要再次对其 的节点尝试调用。所以这里要选出多个,用于满足HA的失效转移策略。

protected void doSelectToHolder(Request request, List<Referer<T>> refersHolder) { // 获取集群的所有节点 List<Referer<T>>referers = getReferers();

 int refererSize = referers.size(); // 随机一个起始索引出来(不从0开始索引),目的是,当集群规模较大时,保证所有节点都有被 取的机会

```
 int startIndex = ThreadLocalRandom.current().nextInt(refererSize);
 int currentCursor = 0;
 int currentAvailableCursor = 0;
// MAX REFERER COUNT的值是10, 意味着最多选出10个有效节点作为备选调用
while (currentAvailableCursor < MAX_REFERER_COUNT && currentCursor < refererSize) {
  Referer<T> temp = referers.get((startIndex + currentCursor) % refererSize);
   currentCursor++;
   if (!temp.isAvailable()) {
     continue;
   }
   currentAvailableCursor++;
   refersHolder.add(temp);
 }
 // 按并发数升序排序
 Collections.sort(refersHolder, new LowActivePriorityComparator<T>());
```
这里最大规模集群做了一个优化,例如集群有100个节点,并且都是可用状态,那么,startIndex是10 以内的一个随机值, 例如95, 由于最多选取10个, 所以最终选择的节点是: [ 5, 96, 97, 98, 99, 0, 1, 2, 3, 4]。

如果startIndex每次都从0开始,后面的节点就没有机会入选了。

最后将选取结果按并发度升序排序,得到最终结果。

#### **并发度如何计算?**

}

```
由上述代码可知,排序依据是 LowActivePriorityComparator 这个比较器。来看下这个:
```

```
static class LowActivePriorityComparator<T> implements Comparator<Referer<T>> {
   @Override
   public int compare(Referer<T> referer1, Referer<T> referer2) {
      return referer1.activeRefererCount() - referer2.activeRefererCount();
   }
}
```
这里涉及到了Referer的 activeRefererCount,这个字段的定义在 AbstractReferer 中,参考如下源 :

protected AtomicInteger activeRefererCount = new AtomicInteger(0);

```
public Response call(Request request) {
   if (!isAvailable()) {
      throw new MotanFrameworkException(this.getClass().getSimpleName() + " call Error: no
e is not available, url=" + url.getUri()
           + " " + MotanFrameworkUtil.toString(request));
   }
   // activeRefererCount + 1
   incrActiveCount(request);
   Response response = null;
   try {
      response = doCall(request);
```

```
 return response;
   } finally {
      // activeRefererCount - 1
      decrActiveCount(request, response);
   }
}
```
可以得出结论,这个值,其实是在某一Referer的RPC调用前+1,调用结束后-1,这样就得到了某一Re erer的并发数。

#### **3.2 RandomLoadBalance**

RandomLoadBalance,即从集群中随机选取一个,如果选取的是不可用的节点,就继续随机,直到 到可用的为止。

```
protected void doSelectToHolder(Request request, List<Referer<T>> refersHolder) {
   List<Referer<T>> referers = getReferers();
   int idx = (int) (ThreadLocalRandom.current().nextDouble() * referers.size());
  for (int i = 0; i < referers.size(); i + +) {
     Referer<T> referer = referers.get((i + idx) % referers.size());
      if (referer.isAvailable()) {
         refersHolder.add(referer);
      }
   }
}
```
#### **3.3 RoundRobinLoadBalance**

```
即轮询策略。在大规模集群下,仍然是最多选取10个可用的节点。
```

```
private AtomicInteger idx = new AtomicInteger(0);
```

```
protected void doSelectToHolder(Request request, List<Referer<T>> refersHolder) {
   List<Referer<T>> referers = getReferers();
```

```
 int index = getNextNonNegative();
  for (int i = 0, count = 0; i < referers.size() && count < MAX REFERER COUNT; i++) {
    Referer<T> referer = referers.get((i + index)% referers.size());
     if (referer.isAvailable()) {
        refersHolder.add(referer);
        count++;
     }
   }
}
// get non-negative int
private int getNextNonNegative() {
   return MathUtil.getNonNegative(idx.incrementAndGet());
}
idx 是一个共享实例变量, 每次 doSelectToHolder 递增1, 然后与referer数取模, 以达到轮询效果
```
同样的,为了满足HA的失败转移策略,这里会选取多个可用referer,最多取10个。

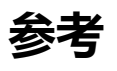

● Motan\_Github